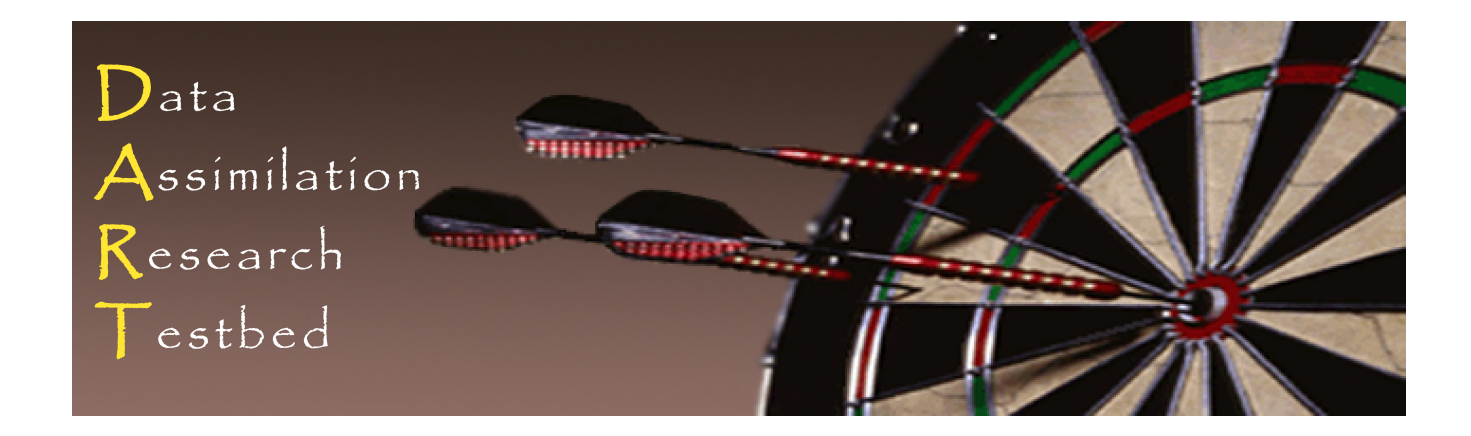

#### DART Tutorial Section 19: **Making DART-Compliant Models**

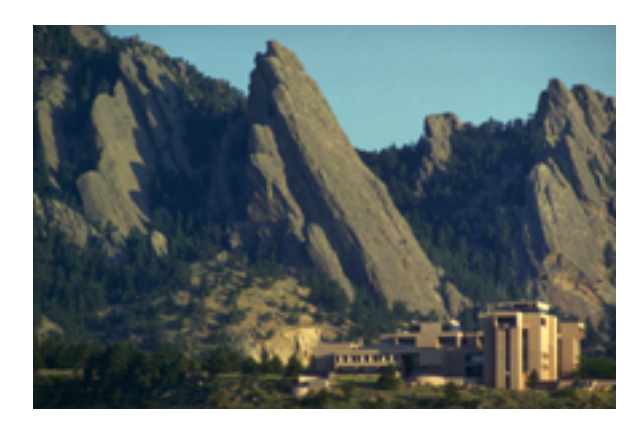

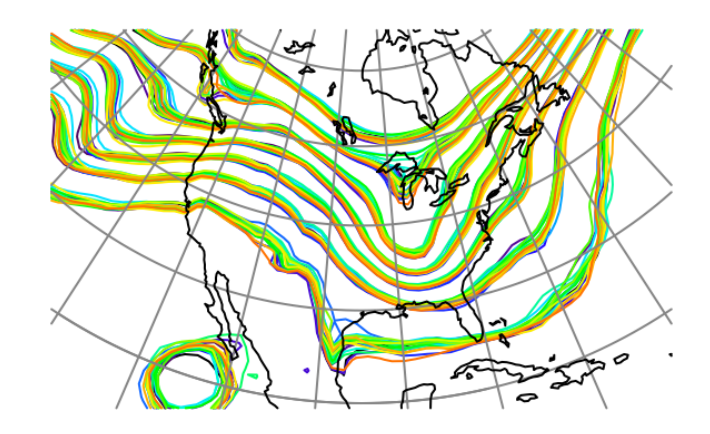

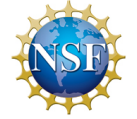

The National Center for Atmospheric Research is sponsored by the National Science Foundation. Any opinions, findings and conclusions or recommendations expressed in this publication are those of the author(s) and do not necessarily reflect the views of the National Science Foundation.

**NCAR** | National Center for **UCAR** Atmospheric Research

 ©UCAR 

#### DART Compliant Models

This section has not yet been updated for the Manhattan release. An update version should be available in June 2017.

DART uses identical assimilation code for menagerie of models.

Same namelists you've been using in low-order models still apply.

To work with DART, models must supply a subset of 18 interfaces.

Normally done by creating a model mod that either 'wraps' the model (so the model itself is embedded in filter), or a model mod that interfaces to the model (where it runs outside of filter).

More on interfaces follows.

#### Large Models Compliant with DART

Many models available, from simple to highly complex.

Low order models, often for DA research

Geophysical models: Atmosphere, Ocean, Land, Solar, Space Weather, Upper Atmosphere, Hydrology, CICE (coming soon)

Non-geophysical applications: Economics, Target-tracking

### DART Compliant Global Atmosphere Models

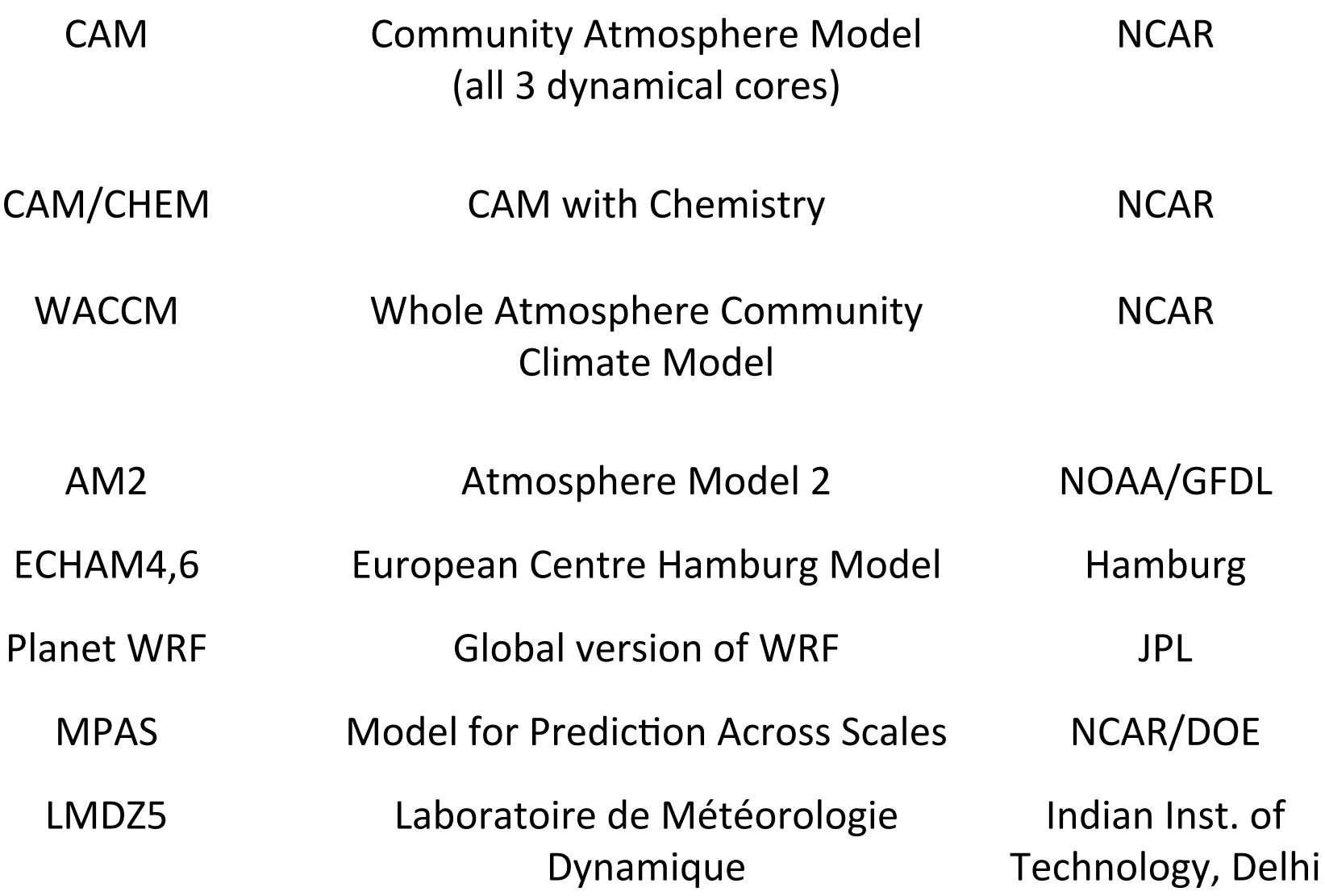

## DART Compliant Regional Atmosphere Models

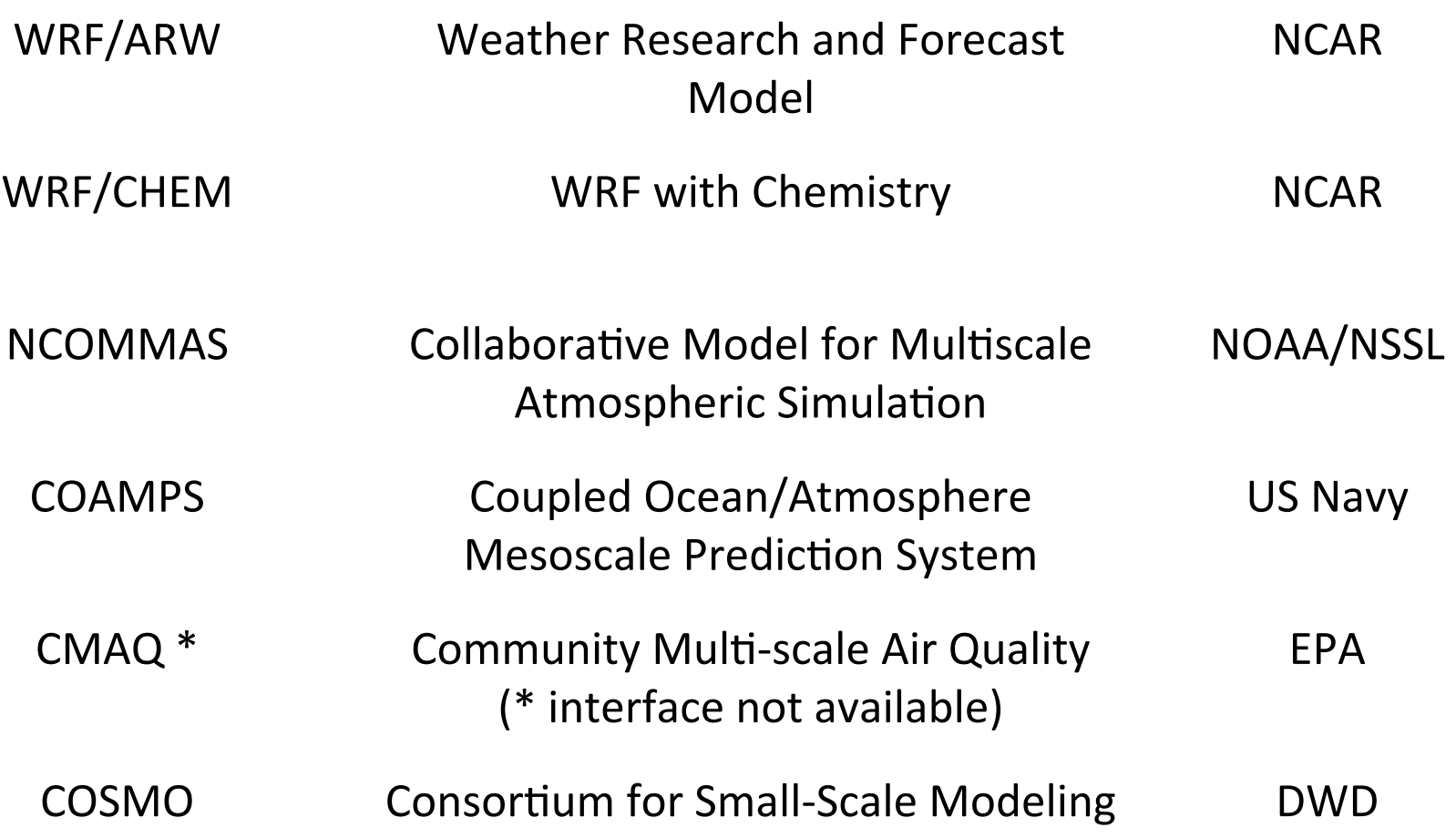

#### DART Compliant Ocean Models

- POP Parallel Ocean Program DOE/NCAR
- MIT OGCM Ocean General Circulation Model MIT
	- ROMS Regional Ocean Modeling System Rutgers
	- MPAS Model for Prediction Across Scales (Under development) DOE/LANL

# DART Compliant Upper Atm / Space Weather

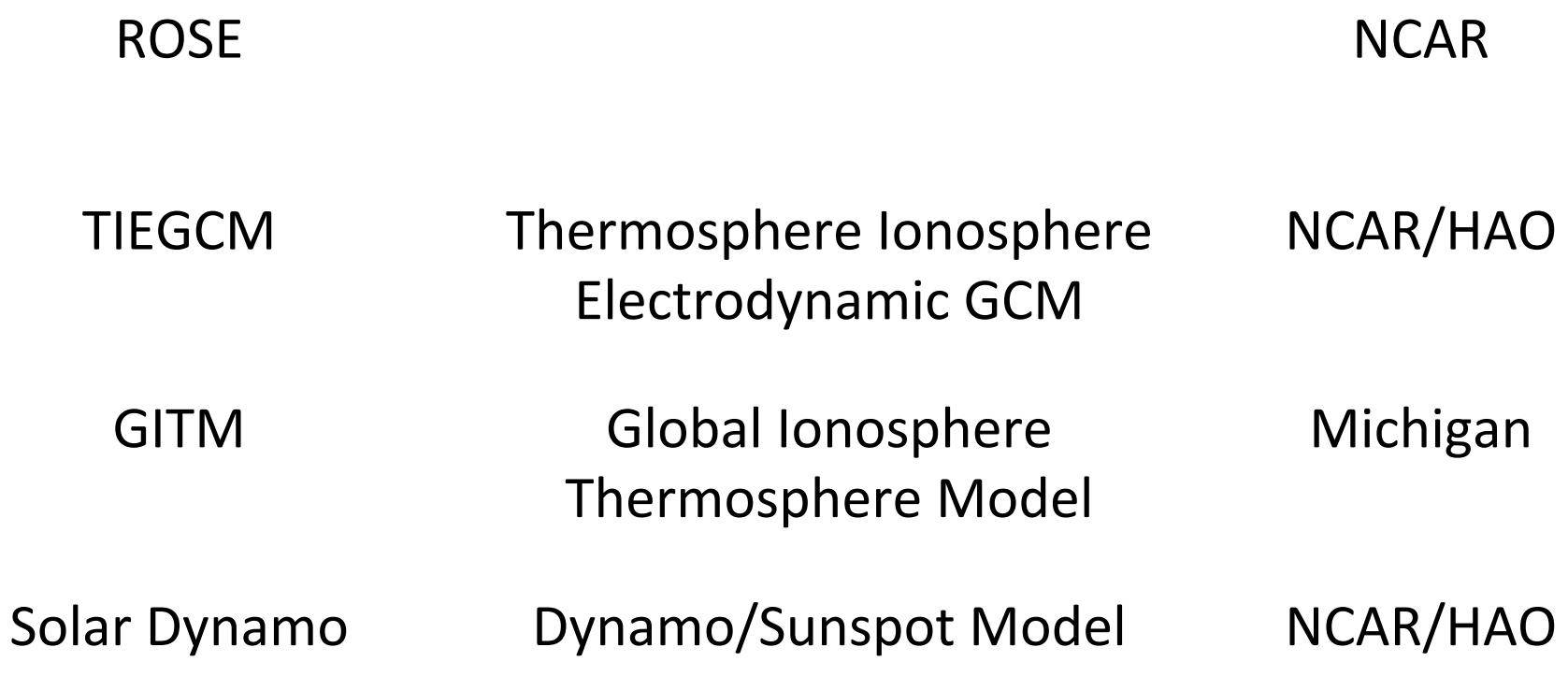

## DART Compliant Land / Hydrology Models

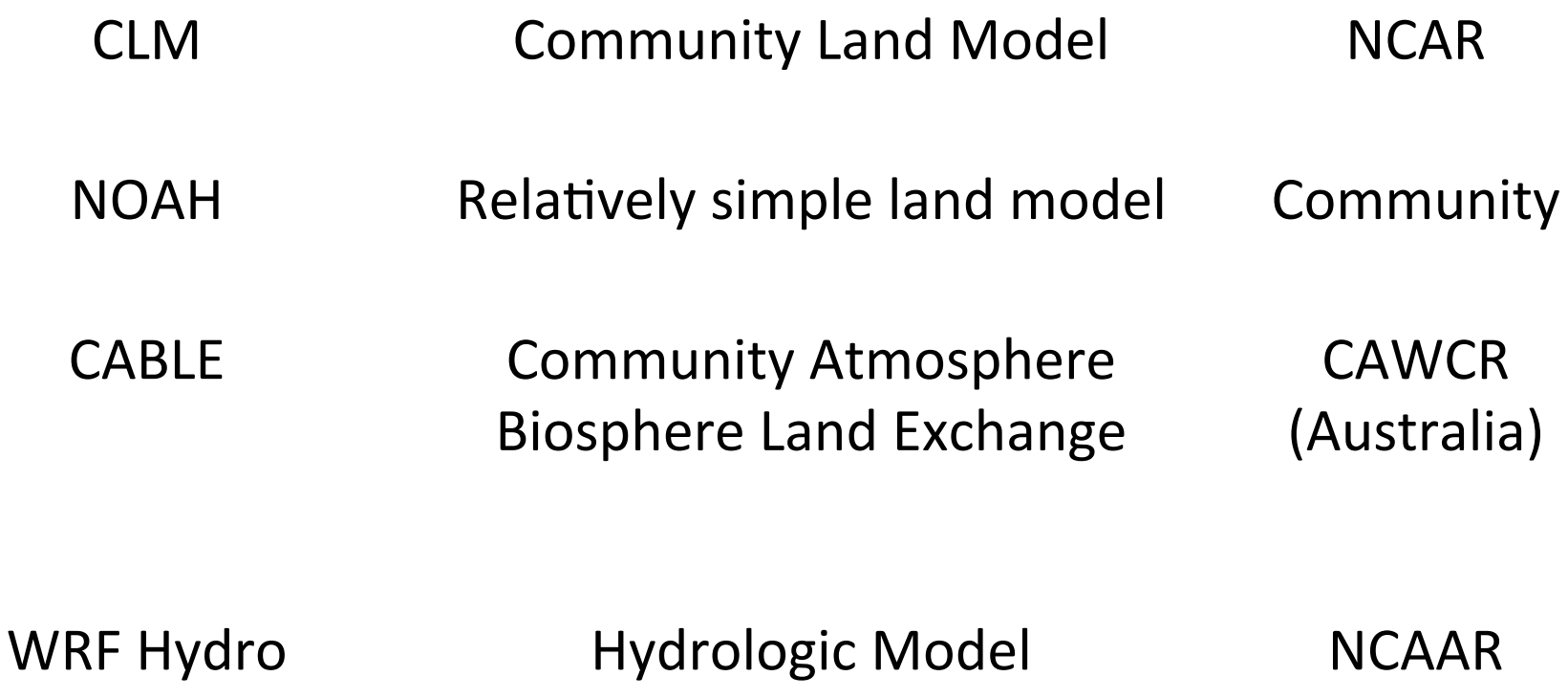

#### Creating a DART Compliant Model

Total of 18 interfaces for full compliance. Can have partial compliance with subset of these. See: 

http://www.image.ucar.edu/DAReS/DART/DART2\_Documentation.php#adding\_a\_model See *models/template/model mod.f90* for stripped interfaces.

The minimal interface includes:

1. *function get model size:* how big is the model?

2. *function get state meta data:* returns location and kind of each state variable element (DART sees one long vector for state).

3. *subroutine static init model:* does any initialization required by model, for instance allocating storage, reading namelist... An initial ensemble of state vectors; can be generated offline.

With this implementation, can assimilate identity obs at a single time.

## Increasing Functionality

4. *function get\_model\_time\_step:* what is δt for model? 5. Stub for *subroutine adv 1step* (just say  $\delta t$  is 0).

Can now test repeated assimilations of identity observations.

6. Allowing non-identity observation operators: Implement *subroutine* model interpolate: Given a location (and kind), return interpolated state value.

Can test repeated assimilations of non-identity observations.

## **Increasing Functionality (cont)**

- 7. Some way to advance the model in time.
- This can be done by implementing *subroutine adv\_1step* Given state vector, what is state vector after  $\delta t$ ?

OR 

By implementing a shell script that advances the model. Reads a state vector from a file, writes updated vector.

Can do arbitrary OSSEs. Can do experiments for models that have real observations.

## Additional interfaces

8. *subroutine init\_conditions:* returns a state to start from. May not be appropriate for large models and can error out in this case.

9. *subroutine init\_time:* returns an initial time to start from. Again, may not be appropriate for large models and can error out.

10. *subroutine pert\_model\_state:* Generate an ensemble member by perturbing a control state. Optional. (filter will perturb if model mod has no special needs.)

11. subroutines nc\_write\_model\_atts & nc\_write\_model\_vars: format netCDF diagnostic output for your model. Can be a single 1D vector for initial implementation.

12. *subroutine end model:* cleans up when done. E.g. deallocate space allocated in the static\_init\_model subroutine. DART Tutorial Section 19: Slide 13

# Additional interfaces (cont)

13-15. get\_close\_maxdist\_init, get\_close\_obs\_init, get\_close\_obs: Routines that are normally provided by *location\_mod.* Can start by including a use statement from *location\_mod* and a *public* declaration as seen in the *template/model\_mod*. These allow more control on efficiency, vertical transformations, etc. for close searches if needed.

16. *ens\_mean\_for\_model:* not usually required for low-order models. Some large models need the model ensemble mean to do consistent computations independent of any single ensemble member. For example, computing consistent distances between locations that depend on pressure. Can be a stub that simply returns.

# Approaches, Tools

Copy the DART models/template directory to a new location.

Add routines in the order suggested here so you can test as you go.

Decide how DART and your model will interact:

- 1. Subroutine-callable model inside filter
- 2. Serial, easily-advanced model driven from script called by filter
- 3. Parallel, complex-scripting model advanced separately from filter

Use *models/template/model\_mod\_check.f90* for testing specific routines as you implement them.

Start with single observation, no model advance, before getting more complicated.

## Assimilating Observations in Your Model

To assimilate observation types in your model, you need code in your model mod.f90 :: model interpolate() subroutine for all generic kinds needed by the forward operators.

1. Could be a simple interpolation if that observation kind is also present in the model state.

2. Could require a vertical transformation based on kinds present in the model state. e.g. temperature, moisture, pressure.

3. Could require forward operator code in an obs\_def xxx mod.f90 if the observation kind cannot be directly interpolated by the model. In this case you need to be able to interpolate any kinds required by the forward operator code in the obs def file.

## **DART Tutorial Index to Sections**

- **Filtering For a One Variable System** 1.
- 2. The DART Directory Tree
- 3. DART Runtime Control and Documentation
- 4. How should observations of a state variable impact an unobserved state variable? Multivariate assimilation.
- **Comprehensive Filtering Theory: Non-Identity Observations and the Joint Phase Space** 5.
- 6. Other Updates for An Observed Variable
- 7. Some Additional Low-Order Models
- 8. Dealing with Sampling Error
- 9. More on Dealing with Error; Inflation
- 10. Regression and Nonlinear Effects
- **11. Creating DART Executables**
- 12. Adaptive Inflation
- 13. Hierarchical Group Filters and Localization
- 14. Quality Control
- 15. DART Experiments: Control and Design
- 16. Diagnostic Output
- 17. Creating Observation Sequences
- 18. Lost in Phase Space: The Challenge of Not Knowing the Truth
- 19. DART-Compliant Models and Making Models Compliant
- 20. Model Parameter Estimation
- 21. Observation Types and Observing System Design
- 22. Parallel Algorithm Implementation
- 23. Location module design (not available)
- 24. Fixed lag smoother (not available)
- 25. A simple 1D advection model: Tracer Data Assimilation